# 基于 Remoting 技术的三层架构设计 FangRonghua 2009.02.22

#### 录 目

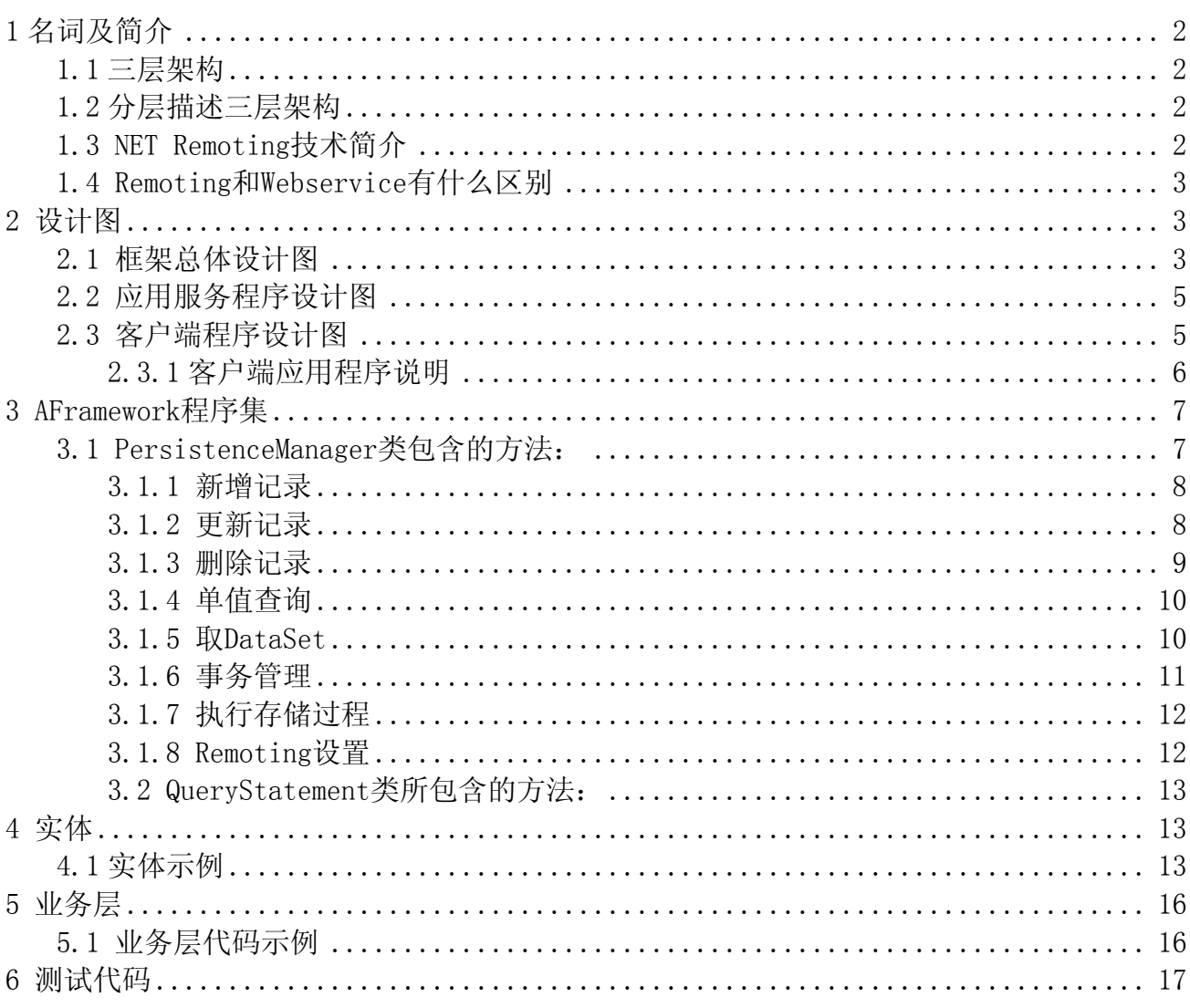

## <span id="page-1-0"></span>**1** 名词及简介

#### **1.1** 三层架构

三层架构,是在客户/服务之间加入了一个"中间层",也叫组件层,本设计中为应用服务 程序。

引入中间层,提供了易于访问、易于管理的方法,可以将多种应用服务封装部署于应用服 务器,增强了应用程序可用性、安全性、封装复用性、可扩展性和可移置性,从而实现了高 效、安全、稳定的企业级系统应用。

#### **1.2** 分层描述三层架构

本设计中,将应用程序的数据访问、合法性校验等工作放在中间层进行处理。客户端不直 接与数据库进行交互。中间层提供 Remoting 服务接口,客户端通过 Remoting 技术与中间层 建立连接,再经由中间层与数据库进行交互。数据通过中间层的中转无疑是降低了效率,但 是它脱离于界面与数据库的完美封装,使得它的缺点不值得一提。

微软的 DNA 架构定义了三个层:表示层(presentation)、业务层(business)、和数据存 储层(data access)。

也有人分七层:界面外观层、界面规则层、业务接口层、业务逻辑层、实体层、数据访问 层、数据存储层。

本设计中,采用的名称为:表示层、业务层、持久层。

● 表示层:负责显示信息及从系统外部得到输入。

● 业务层: 完成业务逻辑。业务层知道如何对用户输入进行处理, 能够应用业务规则完成用 户所需的业务,但它不知道数据如何读取和保存。

● 持久层:负责用户信息的持久化。持久层完全不知道业务,只专注于数据存储和读取。

#### **1.3 NET Remoting** 技术简介

NET Remoting 是.NET 平台上允许存在于不同应用程序域中的对象相互知晓对方并进行通讯的 基础设施。调用对象被称为客户端,而被调用对象则被称为服务器或者服务器对象。它是.NET 平台上实现分布式对象系统的框架。

Remoting 的优点:

● 性能: 如果调优. Net Remoting 的性能, 那么它的性能非常好, 速度接近 DCOM。

● 可扩展: .Net Remoting 可供你选择传输通道类型(如 Http,Tcp)和格式类型 (如 Binary,Soap)。

● 可配置: 可以通过配置文件配置应用程序。

● CLR 和 CTS 的好处: 由于.NET Remoting 是基于.NET 框架的, 所以他拥有 Common Type System(CTS) 和 Common Language Runtime(CLR)所拥有的易于使用和功能强大的特点。

● 互用性(Interoperability): .NET Remoting 支持开发标准 (Http, SOAP, WSDL, XML).

<span id="page-2-0"></span>● 安全性

● 生命周期管理

#### **1.4 Remoting** 和 **Webservice** 有什么区别

● Remoting 是 MarshByReference 的, 可以传变量的引用, 直接对服务器对象操作。速度快, 适合 intranet。

webservice 是 MarshByValue 的,必须传对象的值。速度慢,可以过 FIREWALL,配置比较简单, 适合 internet。

● 一般来说, Remoting 是和平台相关的, 需要客户和服务器都是. NET, 但可配置特性比较好, 可以自定义协议。web service 可以做到跨平台通信,但必须采用 SOAP 协议。

### **2** 设计图

#### **2.1** 框架总体设计图

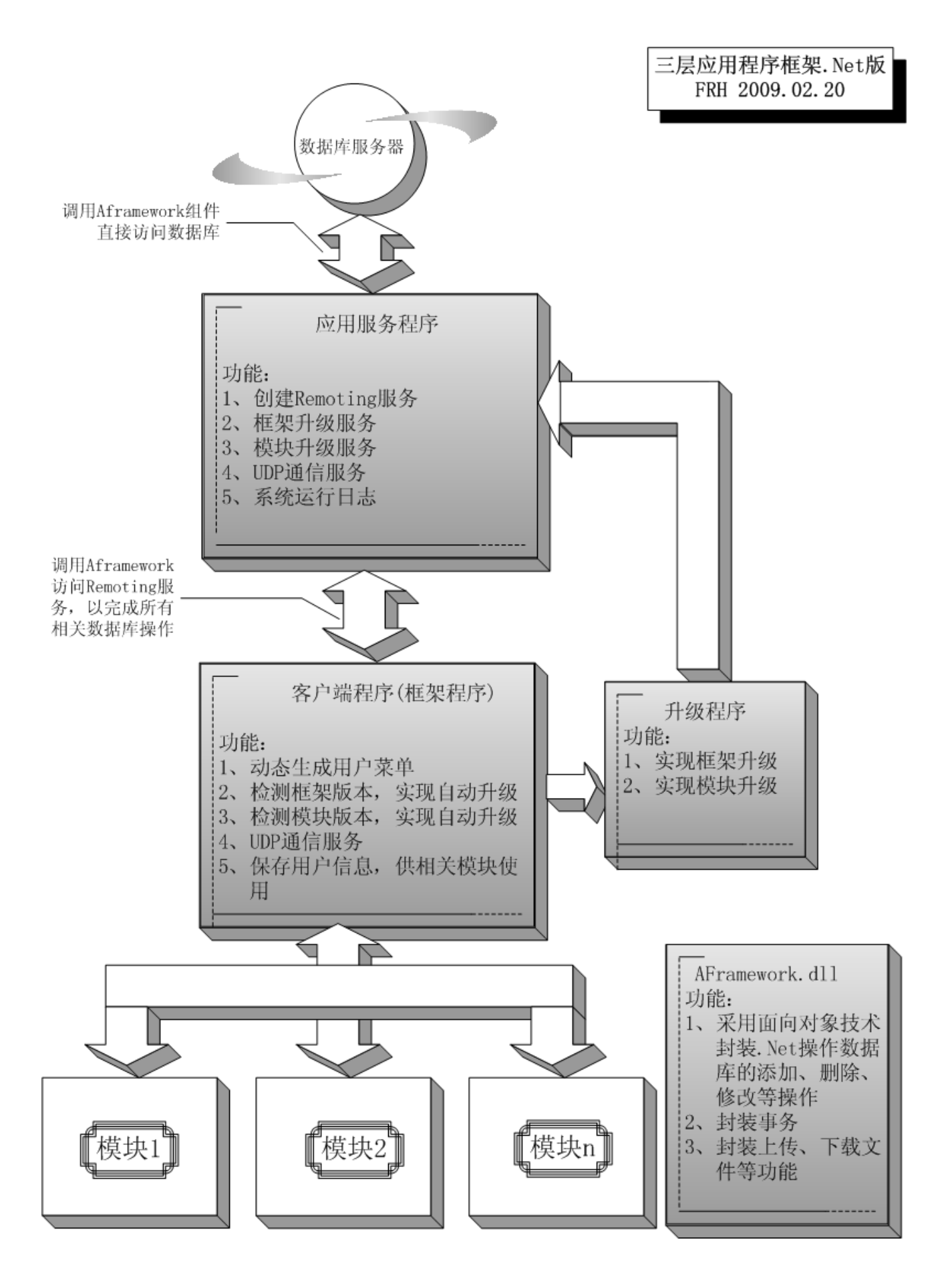

### <span id="page-4-0"></span>**2.2** 应用服务程序设计图

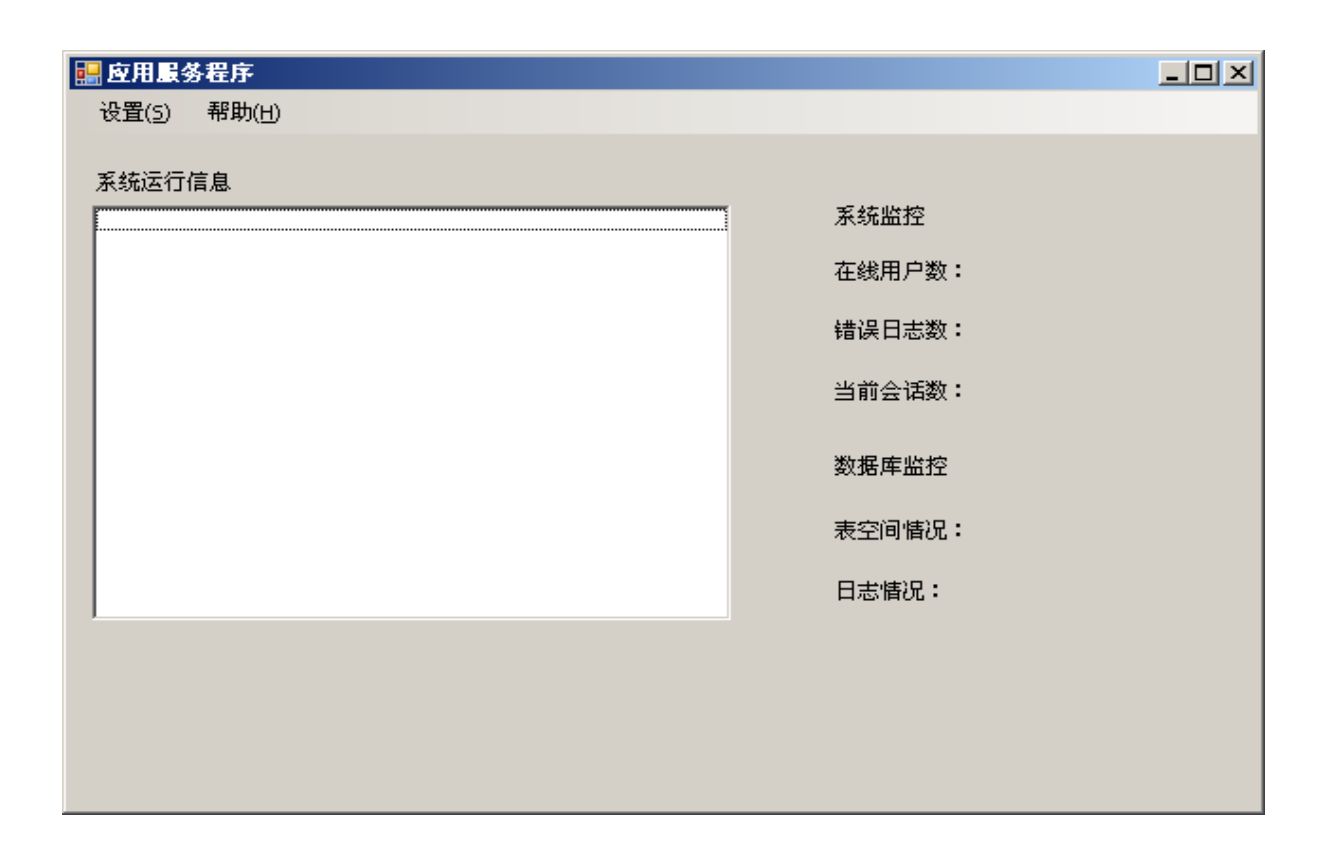

### **2.3** 客户端程序设计图

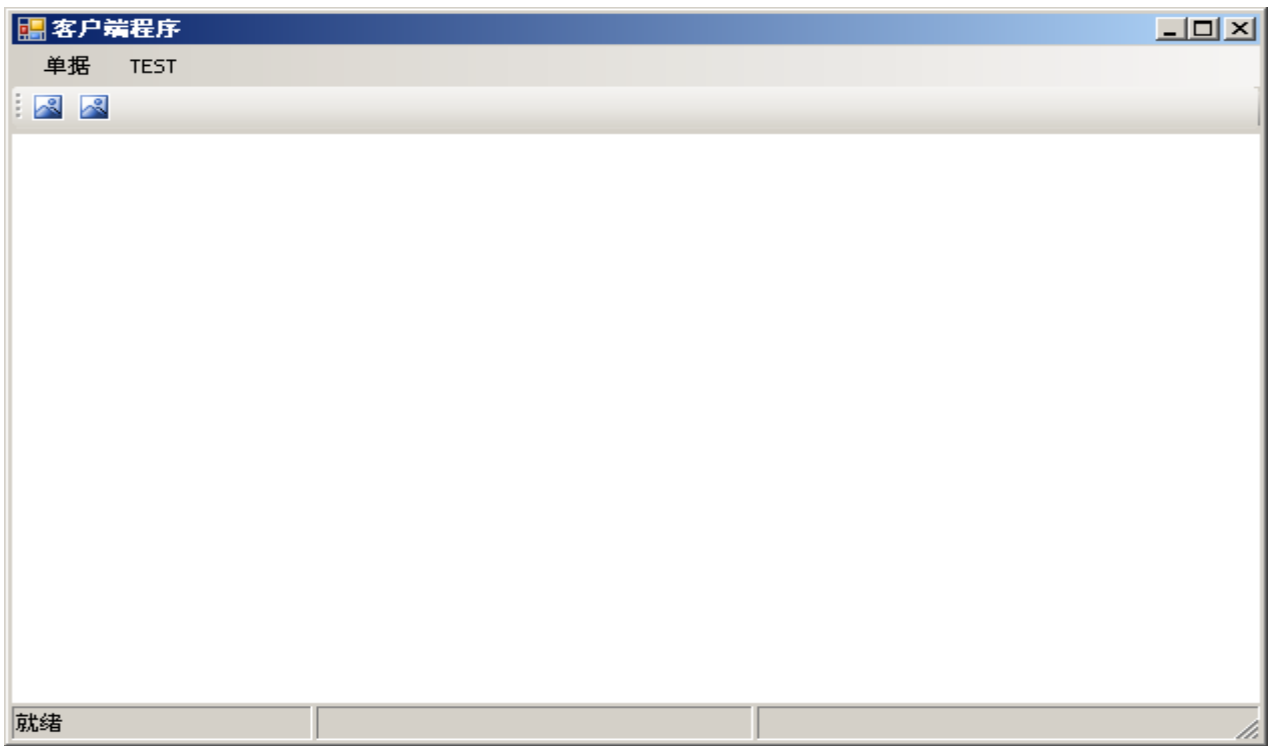

#### <span id="page-5-0"></span>**2.3.1** 客户端应用程序说明

● 每个模块放在单独的文件夹下,文件名、路径等信息需要配置在数据库中。 ● 根据用户权限动态生成菜单,动态加载模块。 ● 界面设计: 客户端程序窗口 1024\*743 (显示任务栏) 菜单高度为 1016\*24 工具栏高度 1016\*25 状态栏高度 1016\*22 模块高度应为 743 - 71 = 672 模块宽高为:1024\*672 效果比较好

●模块窗口加载到客户端程序中间白色区域,加载时将去掉模块窗口的标题栏。

# <span id="page-6-0"></span>3 AFramework 程序集

文件名: AFramework.dll

AFramework 是持久层的一种实现, 封装了应用程序常用的数据库操作。运用该组件时, 主要 运用两个类: PersistenceManager、QueryStatement。

#### 3.1 PersistenceManager 类包含的方法:

- ;== CreateAppSession(AFramework,DataModel,AFW\_UserInfo)
- ≡♥ Delete(AFramework.QueryStatement, int)
- ≡♥ Delete(AFramework,QueryStatement)
- ……≡⊙ Delete(string, int)
- ≡V Delete(string)
- ≡♦ ExeStoredProcedure(string, System.Data.OracleClient.OracleParameter[])
- ≔♦ GetDataSet(AFramework,QueryStatement, int)
- ≔♦ GetDataSet(AFramework,QueryStatement)
- ं….≡♦ GetDataSet(string, int)
- ≡♥ GetDataSet(string)
- {}....≡♥ GetRemotingOraclePersistenceObject()
- 
- ≡♦ GetSingleValue(string, int)
- =♦ GetSingleValue(string)
- ≔♥ GetSingleValue(AFramework,QueryStatement, int);;;;;;;;;;;;;;;;;;;;;;;;;;;;;;;
- ≔♥ GetSingleValue(AFramework.QueryStatement)
- ……≡● Insert(object, int)
- —≡♥ Insert(object)
- —≡V Insert(string, int)
- —≡♦ Insert(string)
- EV InsertApply(object)
- ≡♦ PersistenceManager()
- ≡♦ Session\_BeginTransaction(int)
- ≣♦ Session CloseSession(int)
- ≔♥ Session CommitTransaction(int)
- ≡♥ Session OpenSession()
- ≔♦ Session RollbackTransaction(int)
- ≡♥ SetRemotingServerIP(string)
- SetRemotingServerPort(string)
- ≔♥ Update(object, AFramework.QueryStatement, int)
- ≔♥ Update(object, AFramework.QueryStatement)
- ……≡♥ Update(string, int)
- **EO** Update(string)

#### <span id="page-7-0"></span>**3.1.1** 新增记录

命名空间:AFramework

类名:PersistenceManager

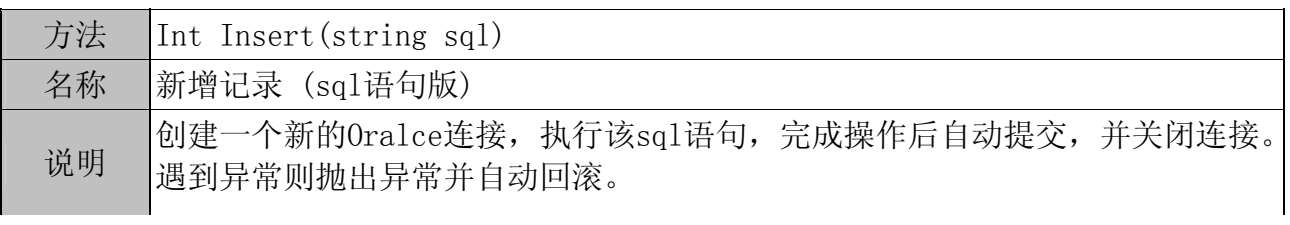

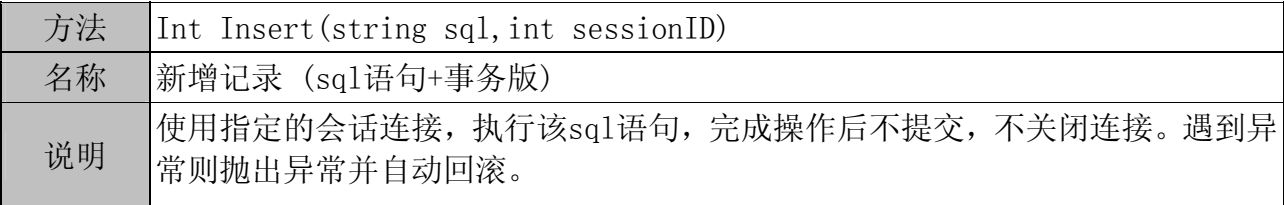

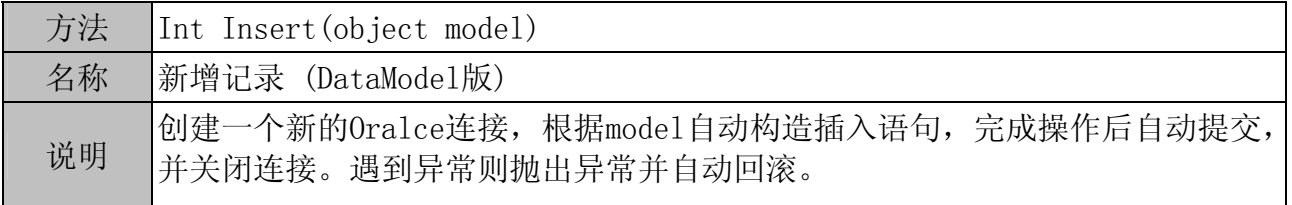

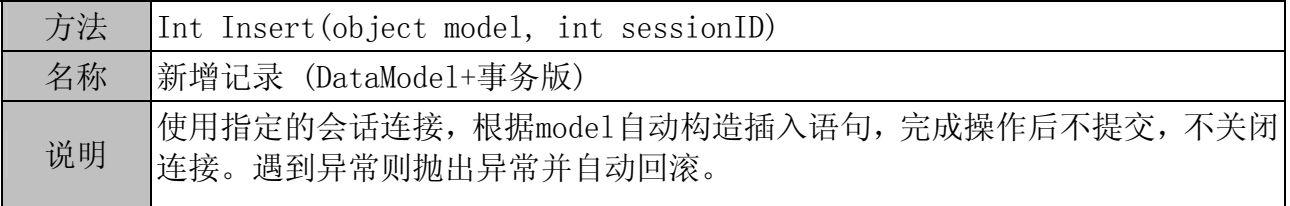

### **3.1.2** 更新记录

命名空间:AFramework 类名:PersistenceManager

方法 Int Update(string sql) 名称 更新记录 (sql语句版)  $\mathcal{L}$  创建一个新的Oralce连接,执行该sql语句,完成操作后自动提交,并关闭连接。 遇到异常则抛出异常并自动回滚。

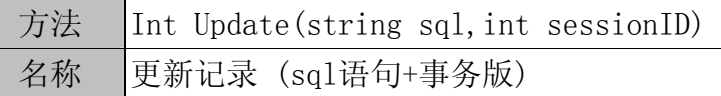

<span id="page-8-0"></span>使用指定的会话连接,执行该sql语句,完成操作后不提交,不关闭连接。遇到异说明 常则抛出异常并自动回滚。

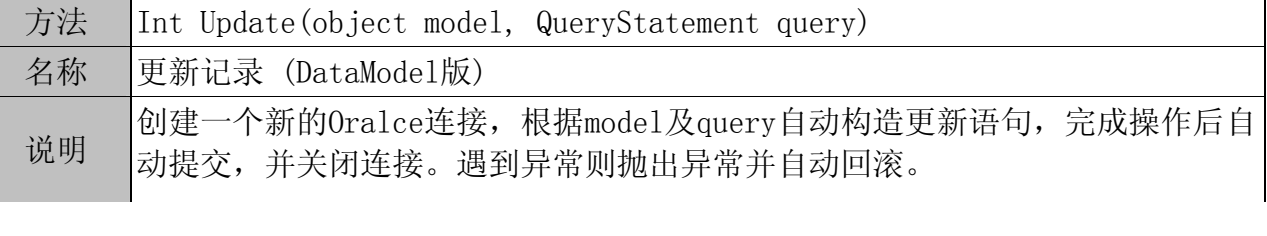

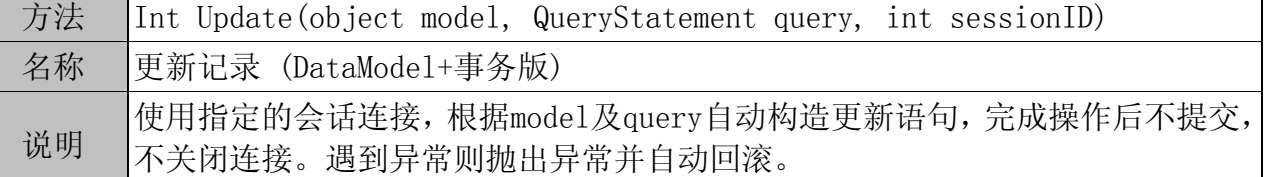

#### **3.1.3** 删除记录

命名空间:AFramework 类名:PersistenceManager

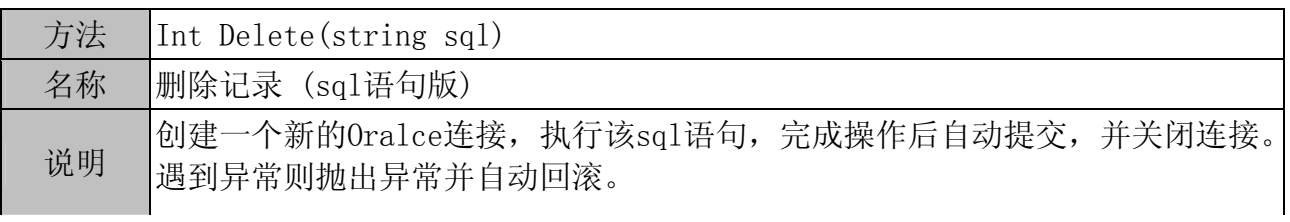

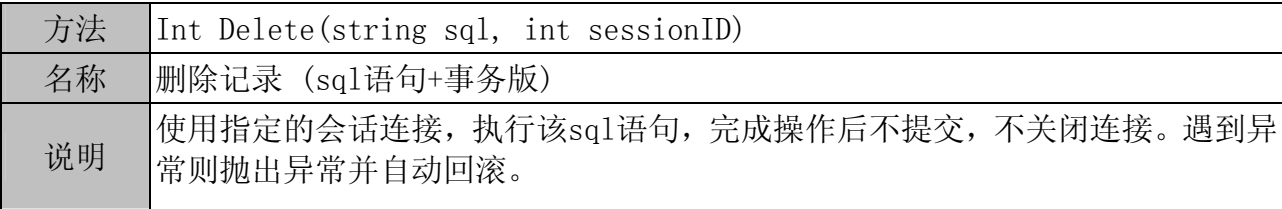

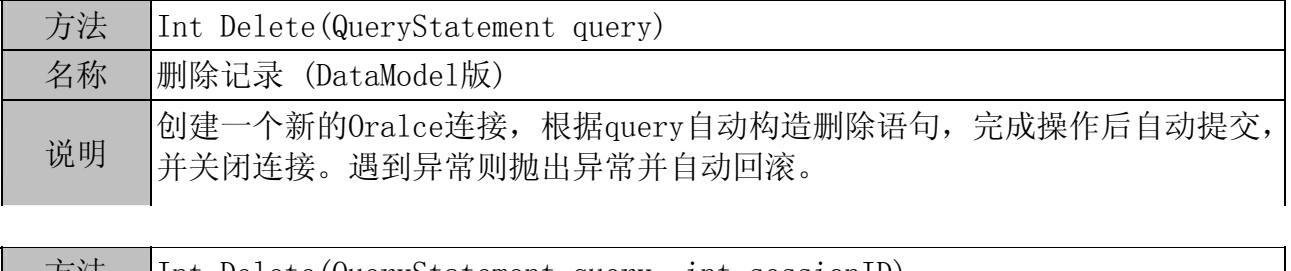

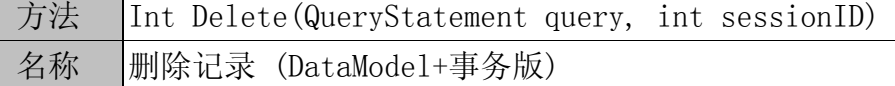

<span id="page-9-0"></span>使用指定的会话连接,根据query自动构造删除语句,完成操作后不提交,不关闭 连接。遇到异常则抛出异常并自动回滚。

#### **3.1.4** 单值查询

命名空间:AFramework 类名:PersistenceManager

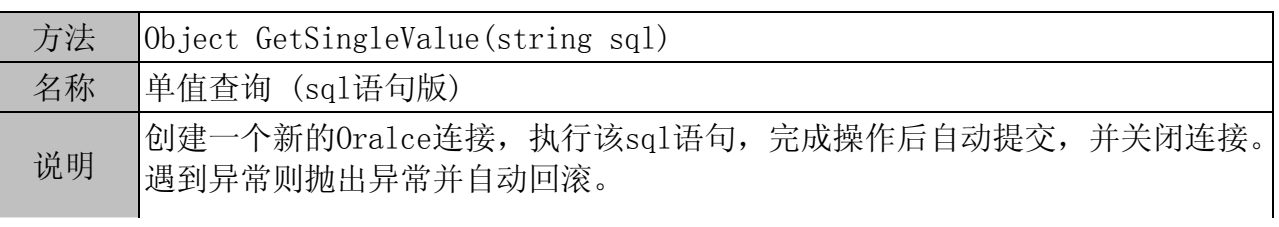

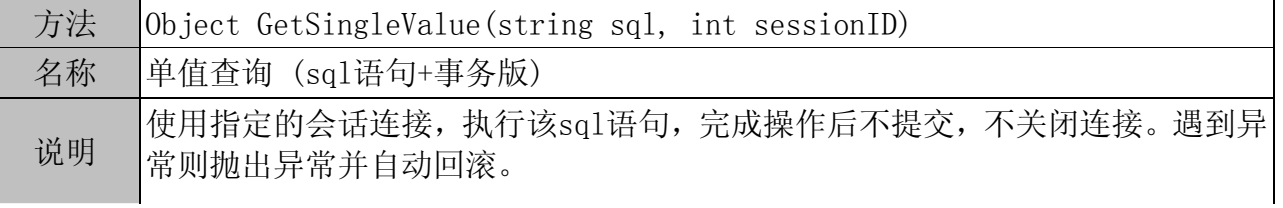

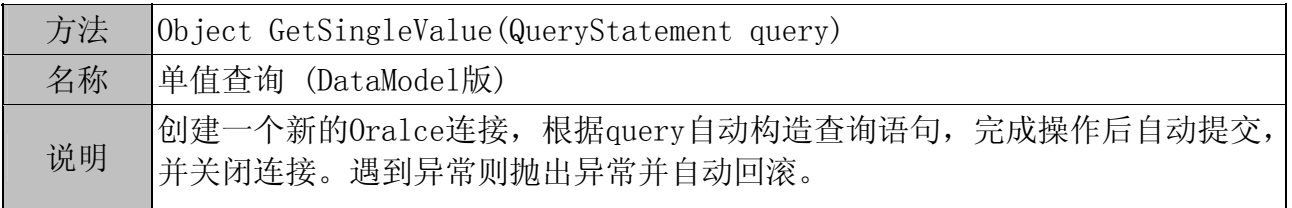

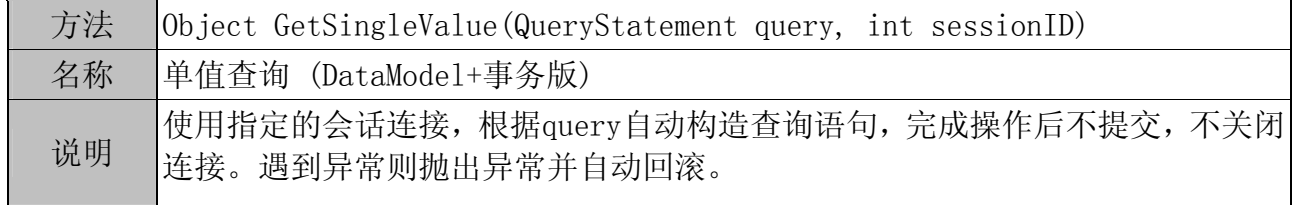

#### **3.1.5** 取 **DataSet**

命名空间:AFramework 类名:PersistenceManager

<span id="page-10-0"></span>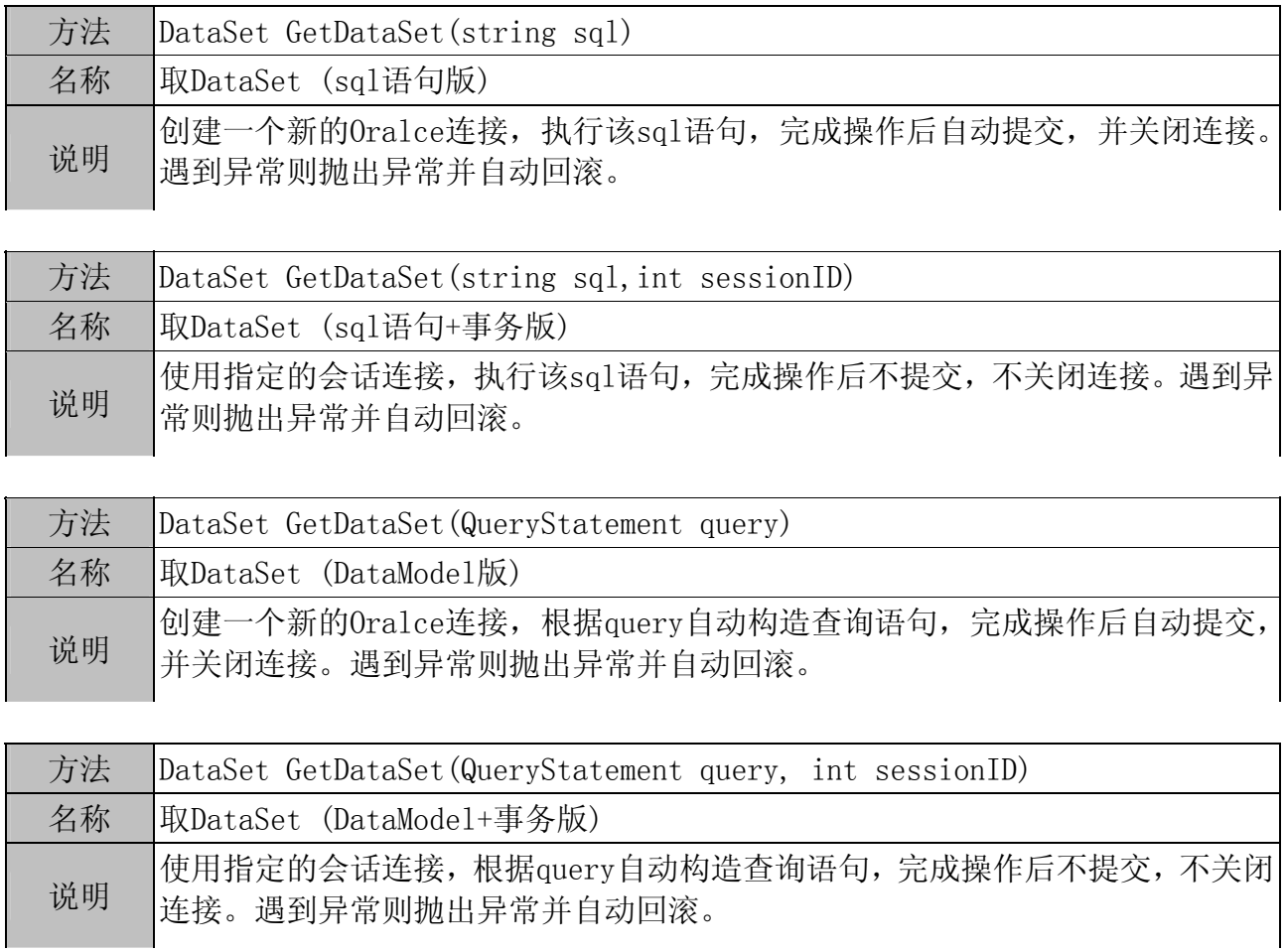

### **3.1.6** 事务管理

命名空间:AFramework 类名:PersistenceManager

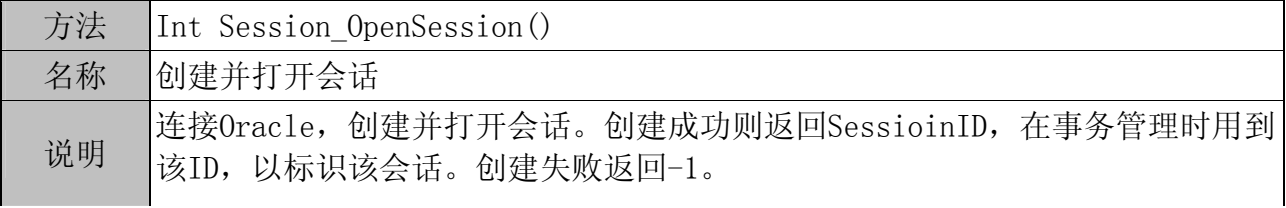

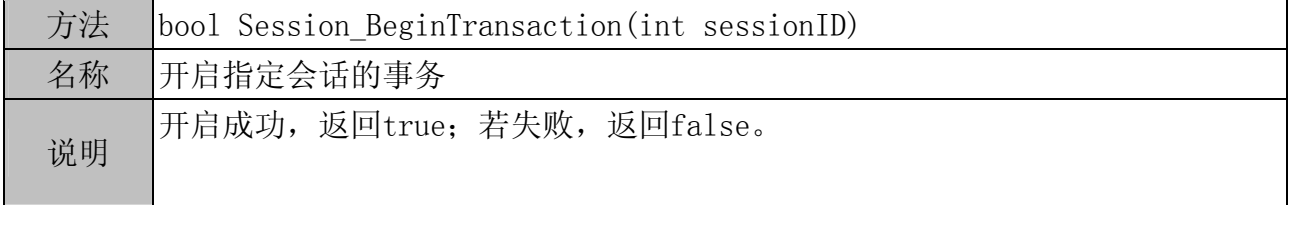

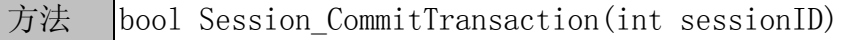

<span id="page-11-0"></span>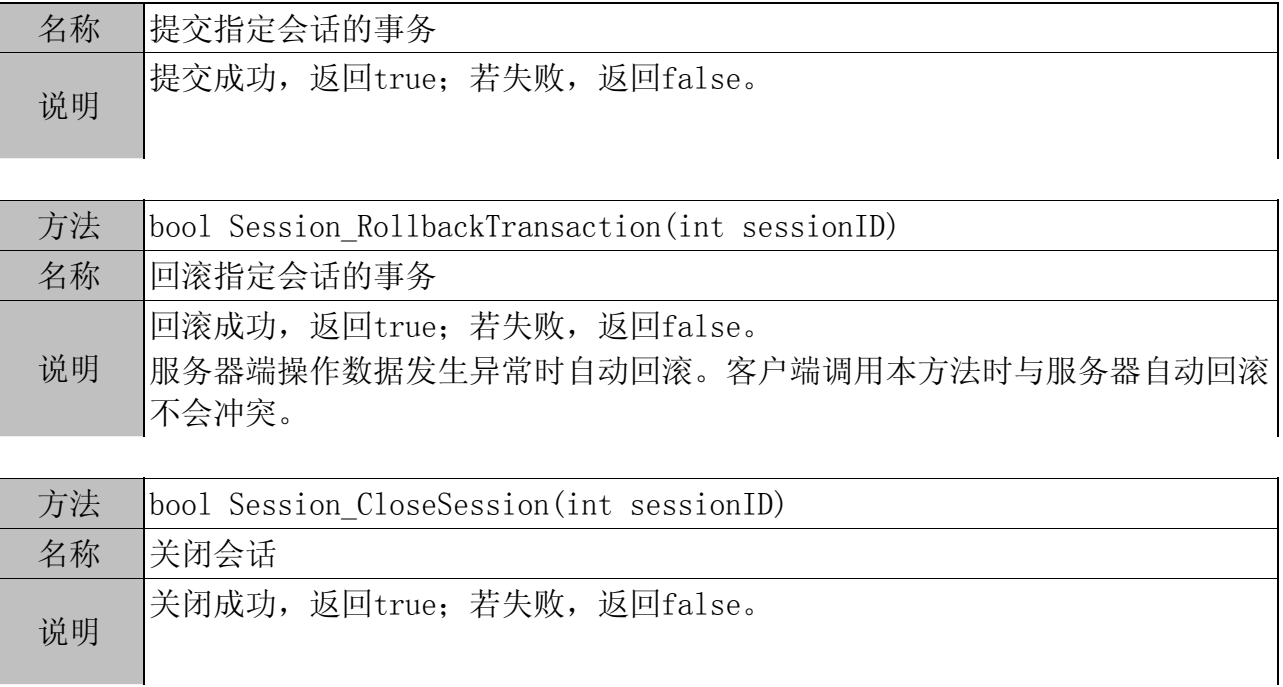

### **3.1.7** 执行存储过程

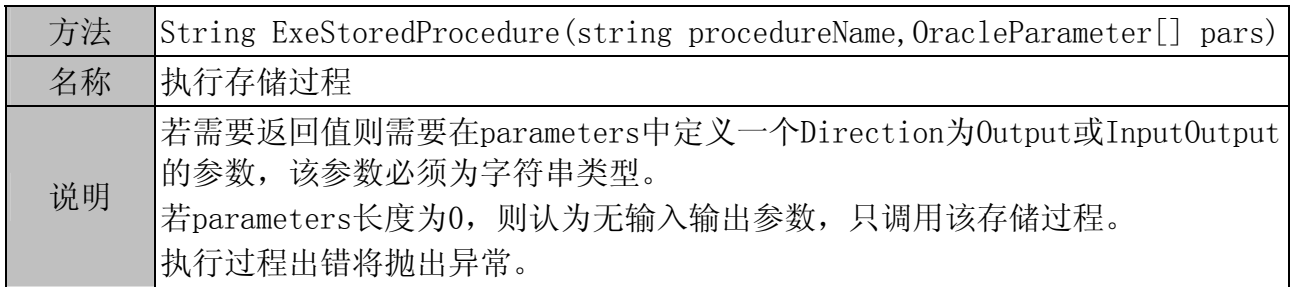

## **3.1.8 Remoting** 设置

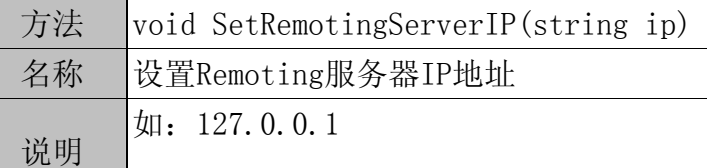

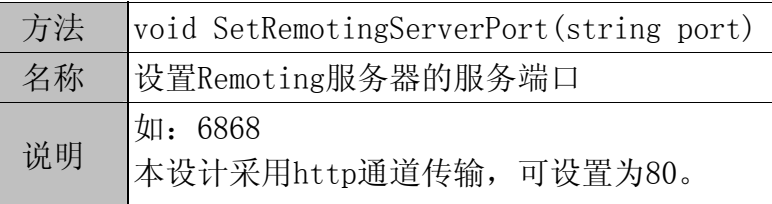

#### <span id="page-12-0"></span>**3.2 QueryStatement** 类所包含的方法:

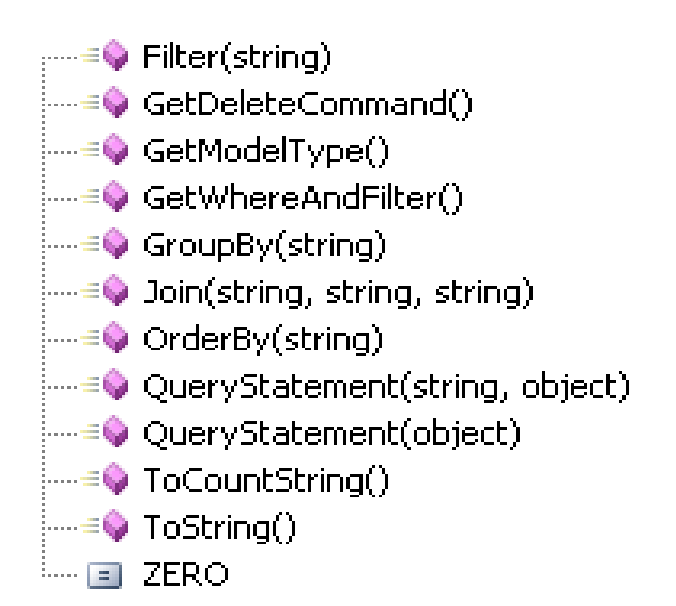

# **4** 实体

实体即表对应的类,在本设计中也称为 DataModel。 每一张都生成一个类。在建立表之后,将运用工具生成全部表的实体。 开发过程中,表和实体的修改是同步的。

#### **4.1** 实体示例

using System;

```
namespace AFW_Test 
{ 
    // / \langlesummary>
     ///用户表 
    /// \langle/summary>
     [Serializable()] 
     public class AFW_User 
     {
```
System.Decimal user\_id;

```
 string logon_name; 
        string user_name; 
        string password; 
        string sex; 
        public AFW_User() 
        { 
        } 
       /// \langlesummary>
        /// 
       /// \langle/summary>
       public virtual System.Decimal USER_ID 
        { 
            get 
            { 
               return this.user_id; 
 } 
            set 
            { 
              this.user_id=value;
 } 
        } 
       // / <summary>
        /// 
       /// \langle/summary>
       public virtual string LOGON_NAME 
        { 
            get 
\{ return this.logon_name; 
 } 
            set 
\{ this.logon_name=value; 
 } 
        } 
       // / \langlesummary>
```

```
 /// 
       /// \langle/summary>
       public virtual string USER_NAME 
        { 
            get 
            { 
               return this.user_name; 
 } 
            set 
            { 
               this.user_name=value; 
 } 
        } 
        /// <summary> 
        /// 
       /// \langle/summary>
       public virtual string PASSWORD 
        { 
            get 
            { 
               return this.password; 
 } 
            set 
            { 
               this.password=value; 
 } 
        } 
       // / \langlesummary>
        /// 
       /// \langle/summary>
       public virtual string SEX 
        { 
            get 
            { 
               return this.sex; 
 } 
            set 
\{ this.sex=value; 
 } 
        }
```
}

# **5** 业务层

<span id="page-15-0"></span>}

业务层代码先由工具生成各表的文件,开发过程中在此基础上添加及修改方法。

#### **5.1** 业务层代码示例

```
using System; 
using System.Data; 
using AFW_Test; 
using AFramework; 
namespace AFW_Test.DataAccess 
{ 
   // / \langlesummary>
    ///用户表 
   /// \langle/summary>
    public class AFWUserManager 
     { 
        public AFWUserManager() 
        { 
        } 
       // / \langlesummary>
        /// 查询全部数据 
       /// \langle/summary>
        public DataSet SelectAllAFWUser() 
        { 
           AFW User model = new AFW User();
            QueryStatement query = new QueryStatement(model); 
            return PersistenceManager.GetDataSet(query); 
        } 
       // / \langlesummary>
        /// 取指定主键编码的 DataSet 
        /// 若根据面向对象设计 则应该取指定主键编码的实体 
        /// 但考虑实际运用中 DataSet 操作更简便 故取之 
       /// \langle/summary>
        public DataSet GetAFWUserByID(int user_id)
```

```
 { 
           AFW User model = new AFW User();
           model. <u>USER</u> <u>ID</u> = user_id;QueryStatement query = new QueryStatement (model);
            return PersistenceManager.GetDataSet(query); 
        } 
       // / \langlesummary>
        /// 新增一行记录 
       /// \langle/summary>
       public int AddAFWUser(AFW_User afw_user)
        { 
            return PersistenceManager.Insert(afw_user); 
        } 
       // / \langlesummary>
        /// 更新一行记录 
       /// \langle/summary>
        public int UpdateAFWUser(AFW_User afw_user) 
       \{AFW User model = new AFW User();
            model.USER_ID = afw_user.USER_ID; 
           QueryStatement query = new QueryStatement (model);
            return PersistenceManager.Update(afw_user,query); 
        } 
       // / \langlesummary>
        /// 删除指定的一行记录 
       /// \langle/summary>
        public int DeleteAFWUserByID(int user_id) 
        { 
           AFW User model = new AFW User();
           model. \text{USER\_ID} = user\_id; QueryStatement query = new QueryStatement(model); 
            return PersistenceManager.Delete(query); 
 }
```
# **6** 测试代码

}

}

Þ

```
private void btnTest Click(object sender, EventArgs e)
    for (int i = 1; i < 101; i++)Ł
        Thread t = new Thread(new ThreadStart(Thread Test));
        t. Start0:
       Thread t2 = new Thread(new ThreadStart(ThreadTest));t2. Start0:
       Thread t3 = new Thread(new ThreadStart(Thread Test));t3. Start0:
                                                                 \topThread t4 = new Thread(new ThreadStart(ThreadTest));t4. Start():Thread t5 = new Thread(new ThreadStart(ThreadTest));t5. Start():
   ł
ł
private void Thread Test ()
   int id = intID + f;
    try
    Ł
        int sessionID = PersistenceManager. Session OpenSession ();
       PersistenceManager. Session_BeginTransaction (sessionID);
        AFW Test One one = new AFW Test One O;
       //ID1值要赋给表二、表三,所以不由触发器生成。
        one. ID1 = PersistenceManager. GetSequenceNextVal ("AFW_TEST_ONE_seq");
        one.COL2 = "这是字段2":
        one. COL3 = "这是字段3":
        one.COL4 = "这是字段4";
        one. COL5 = id. ToString();
       PersistenceManager. Insert (one, sessionID);
        AFW_Test_Two two = new AFW_Test_Two();
        two. ID2 = PersistenceManager. GetSequenceNextVal ("AFW_TEST_TWO_seq");
        two. ID1 = one. ID1;
        two.COL3 = "这是字段3";
        two.COL4 = "这是字段4";
        two. COLS = id. ToString();
        PersistenceManager. Insert (two, sessionID);
```

```
AFW_Test_Three three = new AFW_Test_Three();
                   //three. ID3 = id;
                                               7/由触发器生成
                    three. ID1 = one. ID1;
                    three. ID2 = two. ID2;
                    three. COL4 = "\overrightarrow{\times} = \overrightarrow{F} & 4";<br>three. COL5 = id. ToString();
                   PersistenceManager. Insert (three, sessionID);
                   PersistenceManager. Session_CommitTransaction(sessionID);
                   PersistenceManager. Session_CloseSession(sessionID);
                   Console. WriteLine ("id=" + id. ToString () + " 新增数据成功! ");
               ł
               catch (Exception ex)
               \{PersistenceManager. Session_RollbackTransaction(sessionID);
                   Console. WriteLine ("id="+ id. ToString () + " 新增数据失败 " +ex. Message)
               ł
          \mathbf{r}ł
L }
```
运行结果正常。

联系方式: 00652182937

 $\cdots$  END  $\cdots$